**Zewei Du, Yann Herklotz, Nadesh Ramanathan and John Wickerson**

# **Fuzzing High-Level Synthesis Tools**

## **What is fuzzing**

• Very effective at finding bugs in compilers, where a structured input can be

• Language features can be combined in unexpected ways, which are legal but

- Testing tools using random inputs.
- constructed.
- may be counter-intuitive.
- These can find corner cases that would not be tested otherwise.
- it is still important for tools to handle these correctly.

• Even though these test cases might never be written by a person in practice,

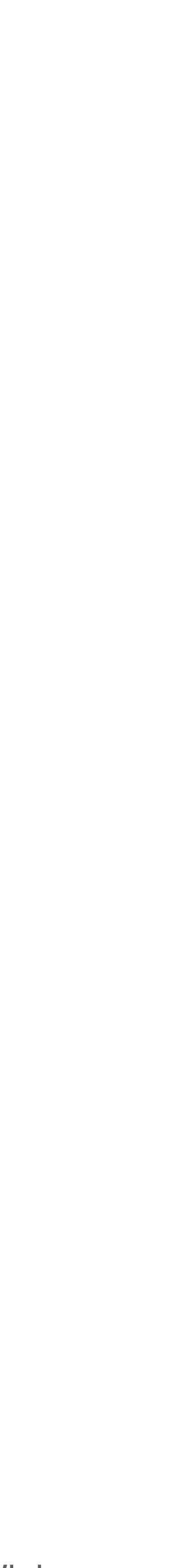

## **Example: Vivado HLS Miscompilation**

- The following code should output 0x046535FF.
- However, the generated RTL by Vivado HLS returns 0x006535FF.
- We initially generated a program of 113 lines which was then reduced to the following minimal example.

```
1 unsigned int x = 0x1194D7FF;
\sum_{1} int arr[6] = {1, 1, 1, 1, 1, 1};
3
4 int main() {
   for (int i = 0; i < 2; i++)
6 x = x \gg arr[i];return x;
78 }
```
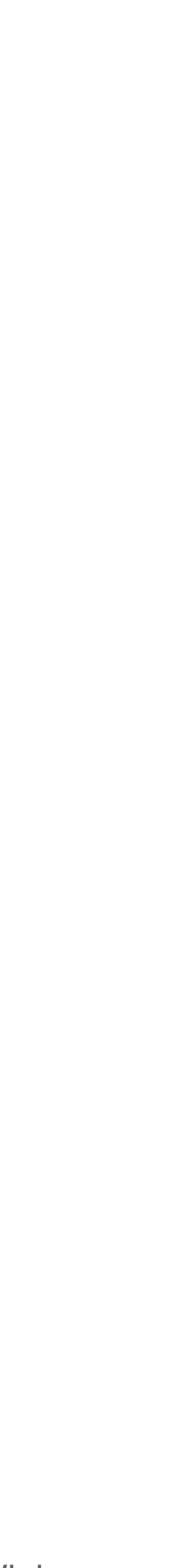

### **Overview of the General Workflow**

- We use Csmith to generate a program C program, then augment it with HLS specific pragmas
- Pass the C program to GCC and the HLS tool under test.
- If there is a crash or a failure, the test case is automatically reduced using C-reduce.

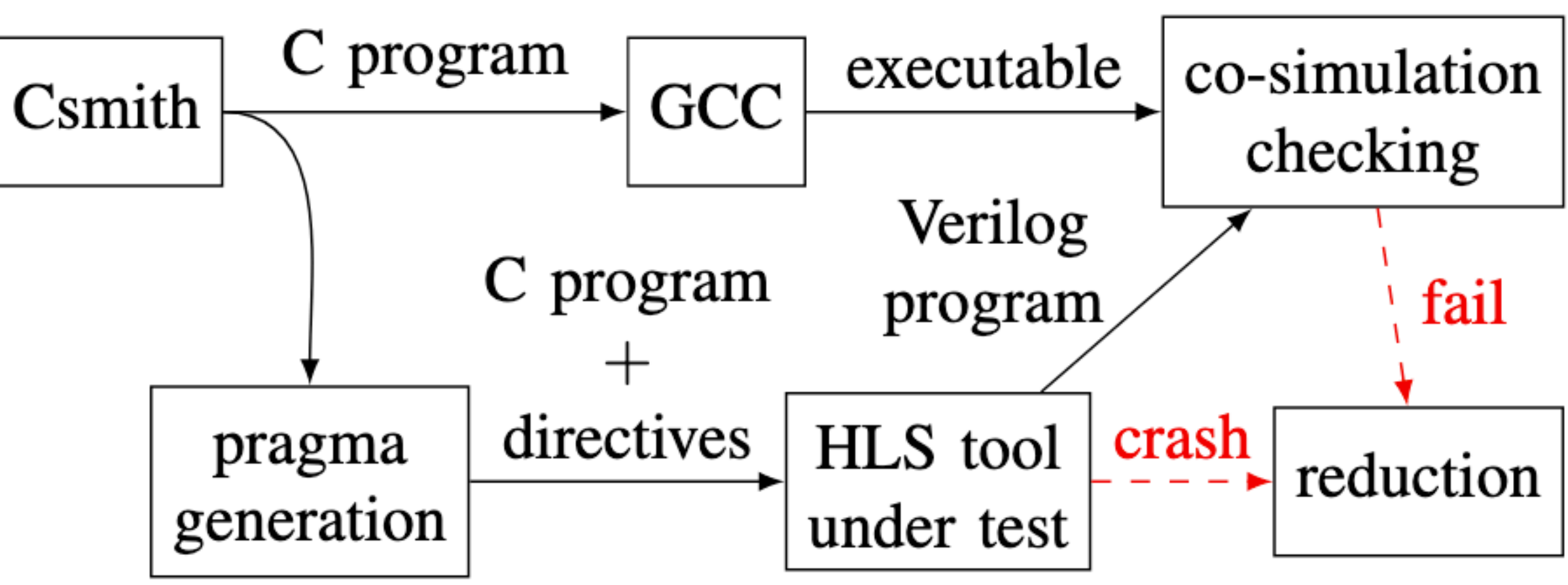

## **Results for Four HLS Tools**

- Some results for Intel i++, Vivado HLS, LegUp and Bambu presented as a Euler diagram.
- The red numbers stand for test cases that timed out.
- The black numbers represent failures.

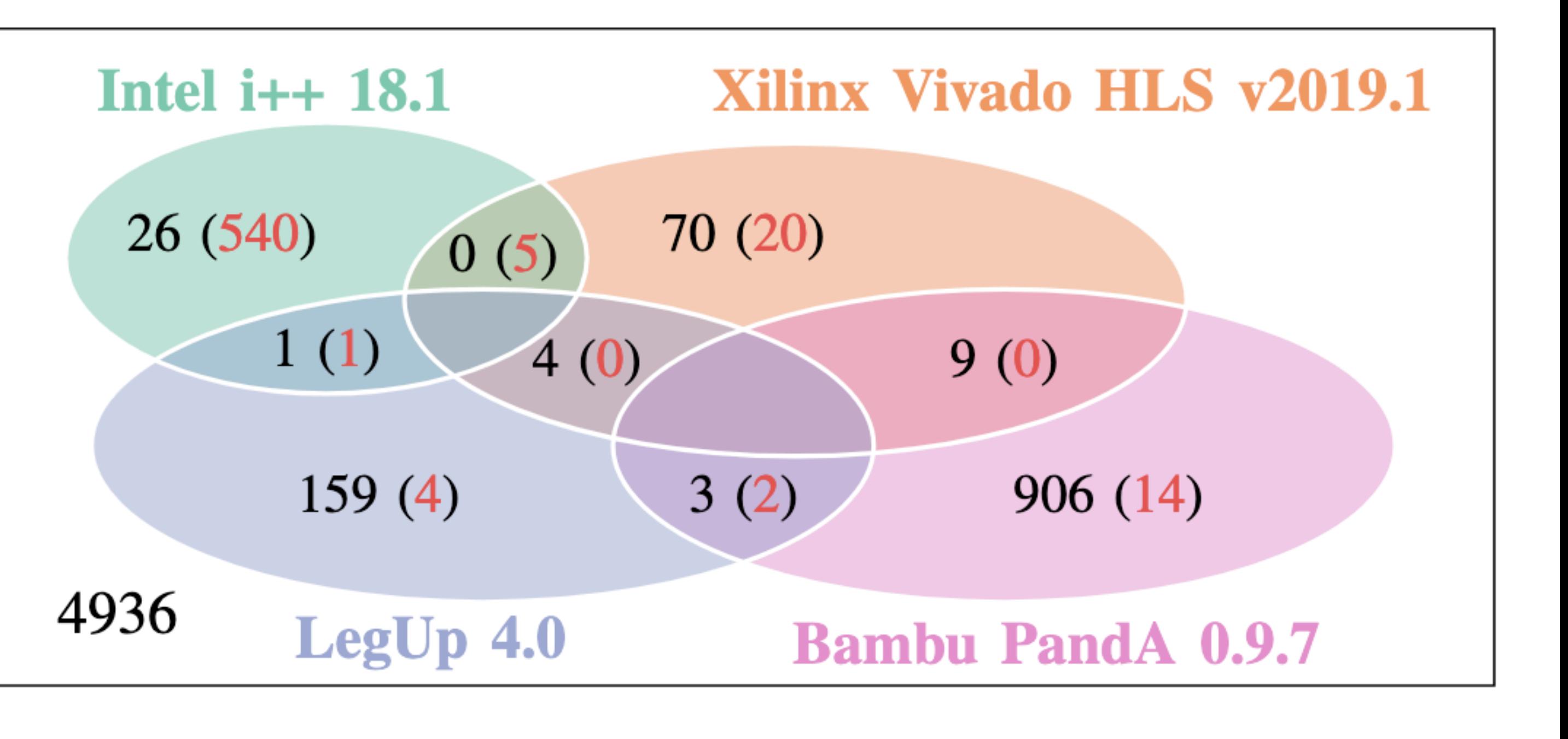

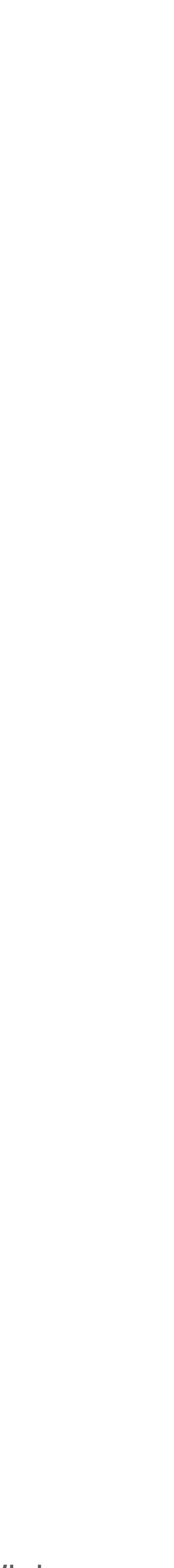

#### **External Links**

- Github repository with all the test cases and failures:
- Website containing a summary of all the failures that were found:

#### <https://github.com/ymherklotz/fuzzing-hls>

#### <https://ymherklotz.github.io/fuzzing-hls>